# **Slurm 23.02, 23.11, and Beyond**

Tim Wickberg *Chief Technology Officer*

Slurm User Group 2023

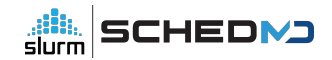

## **SLUG Miscellanea**

#### Presentations

- SLUG'23 presentations be available through the publication archive
	- <https://slurm.schedmd.com/publications.html>
	- Will be uploaded in ~10 days, a note will be sent to the slurm-users list when available
	- Presenters Thank You!
		- And if you have any last-minute corrections, or if you would prefer your slides not be included in the archive, please email [slugpresent@schedmd.com](mailto:slugpresent@schedmd.com) ASAP

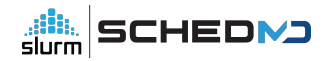

## **Development Cycle**

#### Release Cycle

- Major releases are currently made every nine months
- Version is the two digit year, two digit month:
	- 23.02 February 2023
	- 23.11 November 2023
	- 24.08 August 2024
- Major releases are supported for 18 months
	- Currently: 22.05 and 23.02
	- After November: 23.02 and 23.11
- Maintenance releases are made roughly monthly
	- Usually only for the most recent major release
		- One main exception security releases will be made for all supported major releases

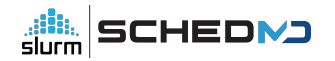

#### Development Process

- Most larger work is handled through sponsored projects
	- SchedMD support only covers maintenance
- Some projects those of wider community interest may be handled internally on a best-effort basis

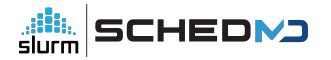

#### Enhancement Requests

- Our Bugzilla installation catalogs outstanding requests under the "Sev 5 Enhancement" severity level
	- Unless indicated through the "Target Release" field, SchedMD has not committed to delivering that enhancement (if ever)
		- Currently 551 open tickets... around 30 may make it into a release
- Customer requests are automatically re-routed to Sev 4 on submission for triage, may move to Sev 5 if we agree that's an interesting potential feature
	- Working to be a bit more opinionated on these, rather than leaving them in limbo indefinitely, so they may be closed instead of left unassigned
	- Most enhancements will stay in Sev 5 indefinitely, unless sponsored

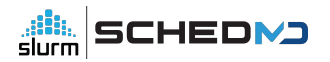

## **Slurm 23.02 - February 2023**

#### New scrun command

- Directly launch OCI-compliant container images
- Slurm's version of crun / runc
- Refer to the "Containers" talk from Tuesday for more details

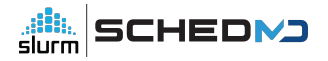

#### New --tres-per-task option

- Allow jobs to be modeled as a number of tasks, with all appropriate resource types scaled directly by the number of tasks requested
	- Task can request licenses, GRES, CPUs, memory
	- Note can't automatically propagate to srun within a batch script in 23.02

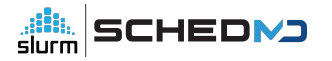

#### AllowAccounts - automatic recursion

● Update the "AllowAccounts" access control to automatically extend access to all child accounts

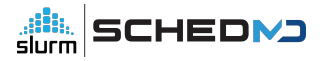

#### License Preemption

- When running with preemption, license usage is not considered by default, and jobs will not be preempted to free up licenses
- This is an issue especially when using licenses to represent cluster-wide resources, as they won't be reclaimed to allow higher-priority work to preempt
- Enable with PreemptParameters=reclaim\_licenses

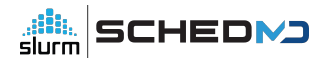

#### Licenses

- https://slurm.schedmd.com/licenses.html#remote\_licenses
- Remote licenses can now be set with "flags=absolute"
	- Means the per-cluster assignments are by explicit license count, instead of percent
	- slurmdbd.conf option of AllResourcesAbsolute=yes to enable this by default
- New "LastConsumed" value, designed to be frequently updated with current license server utilization values
	- Propagated to slurmctld automatically
	- Controller automatically factors that current status in when deciding how many licenses can be used for new jobs

LicenseName=foobar44@licsrv42 Total=0 Used=0 Free=0 Reserved=0 Remote=yes LastConsumed=0 LastDeficit=0 LastUpdate=2023-02-02T18:20:57

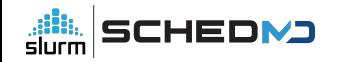

#### Cloud nodes enhancements

- Pass list of requested features to ResumeProgram
- Reset active features on CLOUD nodes
- Allow for Node Weight to be considered on CLOUD nodes
- New flag to automatically power down "Exclusive" nodes once jobs are completed

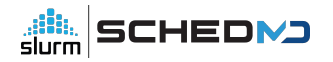

#### Reservation Enhancements

- Add a Comment field to reservations
- Show active reservations on each node in 'scontrol show node'
- Support node addition and removal from a reservation through scontrol with += and -= on the node list

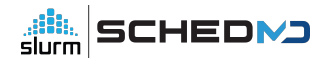

#### Accounting Tweaks

- New FailedNode field
	- Set for jobs that have been terminated due to a node failure
	- Help triage hardware issues

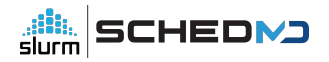

#### New job completion plugin

• New jobcomp/kafka plugin

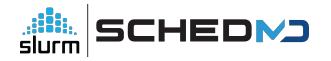

#### Performance Improvements

● **Halved** the number of MUNGE interactions by slurmctld

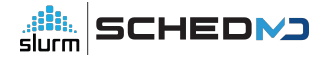

#### Flexible Node Counts

- In addition to min and max node counts, allows the user to specify acceptable node counts
	- E.g., --nodes=20,40,80,160
- Also allows for a step function specification
	- E.g., --nodes=10-30:5 is equivalent to --nodes=10,15,20,25,30

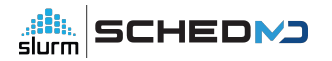

#### "Explicit" GRES Flag

- Currently, all GRES are allocated to a job when --exclusive is set
- New GRES Flag "Explicit" avoids allocating that GRES by default for --exclusive jobs
	- Will only allocate it when explicitly requested

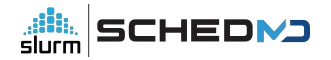

#### Debug option handling

- New 'scontrol setdebug <level> nodes=node[1-10]' sub-command
	- Allows dynamic changes to debug level on specified nodes
- 'scontrol setdebugflags flag,flag2,flag3 nodes=node[1-10]' also added

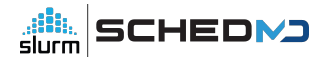

#### JSON and YAML

- Greatly extended support for JSON and YAML output from user commands
- Now allows many command filtering options to be used as well

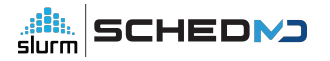

#### RPC Rate Limiting

- New optional per-user RPC rate limiting mechanism
	- Backs off client commands if they're being too chatty
	- Sends new dedicated response code telling the command to sleep for a second before retrying, rather than crashing the user command
	- Can avoid having 'while true; do squeue; done' overload slurmctld

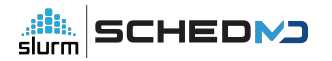

## **Slurm 23.11 - November 2023**

#### SlurmDBD Overhaul

- The "right-left tree" data structure was used to represent the association hierarchy in a flat row-oriented fashion
	- $\circ$  Unfortunately, insertion and deletion is  $O(n)$ 
		- $\blacksquare$  And can trigger  $O(n)$  row updates in the database
		- Which cause O(n) updates to slurmctld
	- New "lineage" approach significantly improves performance
		- Especially when heavily scripting against external accounting systems
		- Must move slurmctld to 23.11 alongside slurmdbd to see benefits
			- Otherwise slurmdbd must maintain both structures for backwards-compatibility

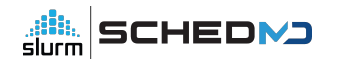

#### srun --external-launcher

- Common MPI stacks use srun internally to launch their own launch processes
	- orted, hydra, …
- Newer sbatch options such as --tres-per-task cannot be inherited by srun without causing layout issues for mpirun/mpiexec
- New internal --external-launcher flag is automatically propagated back to srun through mpirun/mpiexec, and indicates srun is being used to bootstrap an external MPI stack
	- Provides all resources on each node to process, does not try to interpret other Slurm layout options
- Automatically injects four environment variables into job, all set to "--external-launcher":
	- o OMPI MCA plm slurm args
	- o PRTE MCA plm slurm args
	- HYDRA\_LAUNCHER\_EXTRA\_ARGS
	- I\_MPI\_HYDRA\_BOOTSTRAP\_EXEC\_EXTRA\_ARGS

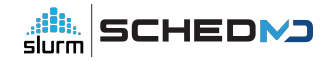

#### Fixing 'scontrol reconfigure'

- Ensure 'scontrol reconfigure', SIGHUP, and restarting slurmctld/slurmd processes all have equivalent results
- Currently, certain changes cannot take effect within the process through 'scontrol reconfigure', and require a process restart
	- Which changes can be safely applied through "scontrol reconfigure" currently are… unintuitive, and undocumented
	- Will finally allow for plugin changes and NodeName changes without issue

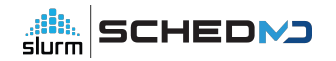

#### Change SlurmctldHost settings without breaking running jobs

- In Slurm 23.02 and older, changes to SlurmctldHost are not possible with jobs running on the system
	- The slurmstepd processes load their configuration when the step is launched, and have no mechanism permitting updates
	- Once a job/step completes, the slurmstepd needs to communicate directly with slurmctld… if you change the IP address of the SlurmctldHost this will fail, and running jobs will never complete
	- Change allows for slurmstepd processes to be pushed updates by slurmd automatically

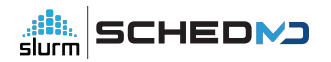

#### Additonal HA Sanity Checks

- The "Field Notes" presentation mentioned a… *hypothetical*… issue that can happen if the StateSaveLocation is not mounted on your backup controller
	- Backup asserts control, has no job state available, and will start killing jobs off when the slurmd processes on the compute node re-register
- Backup will now check on the heartbeat file, refuse to take control if it is missing
	- Primary controller frequently updates a timestamp in the heartbeat file
		- Used to prevent backups from asserting control too aggressively in a network partition event
	- Protects against misconfiguration of StateSaveLocation, as well as an array of potential filesystem problems

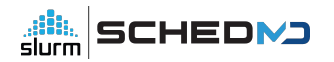

#### New auth/slurm and cred/slurm plugins

- New internal authentication and job credential plugins
	- Alternative to MUNGE
	- Builds off existing capabilities unix socket authentication through SO\_PEERCRED (used by slurmstepd to authenticate RPCs), plus auth/jwt authentication plugin
- Simple HMAC scheme (SHA-256) built off JWT
	- Separate from existing auth/jwt plugin
	- Will require a shared key that is shared throughout the cluster
		- /etc/slurm/slurm.key
		- Similar security posture to MUNGE
- Will allow for future extension and flexibility…

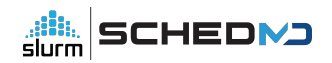

#### LDAP-less control plane

- Support running the slurmctld without LDAP
	- Optional capability enabled through auth/slurm's credential extensibility
	- Username, uid, gid, groups will be captured alongside the job submission
	- auth/slurm permits the login node to securely provide these details, which auth/munge cannot due to protocol limitations

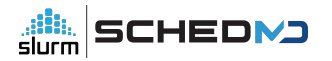

#### TRES Reservations

- Allow for TRES-oriented reservations
	- E.g., reserve 200 GPUs alongside 800 CPUs
- scontrol create reservation=test start=now duration=5 account=foo tres=gres/gpu=1

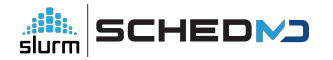

#### Extensible Features

- Set of key=value pairs, with the values provided by site-specific scripts
	- Can be integers, floats, or string types
	- Values refreshed periodically (on node ping)
		- Flag can mark an extensible feature as unchanging after node boot
- New job submission flag to allow users to filter the cluster nodes for suitable locations
	- Similar, but separate, from existing feature/constraint syntax
- Loosely functionally equivalent to LSF's ELIM feature
	- Not necessarily recommended for most sites

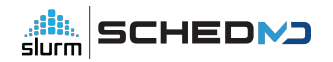

#### Relative QOS limits

- Flag allows QOS to be specified as a percentage of the cluster's total resources
	- Or an individual partition, if used as a PartitionQOS

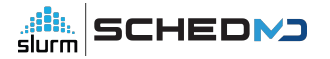

#### Debian Packaging Support

- Provide Debian / Ubuntu package tooling
	- Packages will be under a common slurm-smd-\* prefix
	- Package layout will be closer to RPM layout from slurm.spec

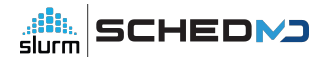

#### OpenAPI, --json/--yaml option updates

- Significant refactoring of the OpenAPI plugin code now allows for most --json/--yaml command-line options to use their filtering options
- New optional arguments allow CLI tools to provide output through a specific OpenAPI plugin version
	- Defaults to current OpenAPI schema
- See Nate's REST presentation for additional details

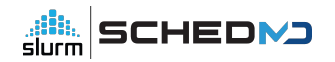

#### topology/block

- New topology/block plugin and associated plumbing that forcibly respects a "block" oriented topology on certain new hardware platforms
- Ensures jobs are always placed on optimal set of switches, rather than what is currently available
	- Existing topology/switch plugin is best-effort, and will launch jobs on *available* resources immediately rather than wait indefinitely for a better fit
	- Downside: system utilization can collapse if not kept in check

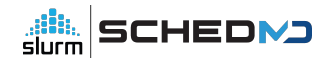

#### Soft Time Limits

- Allow a job to provide the **expected** run time in addition to the traditional hard time limit
	- Use this value for backfill planning, rather than the usual time limit
	- Increases system utilization, especially for systems with a few large jobs and a constant flow of higher-throughput
- Not recommended for most general-access systems, as users would be incentivized to submit all work with a very short soft limit to get it running immediately
	- Designed for more "cooperative" environments with a smaller user base
	- Optional, must be explicitly configured to enable

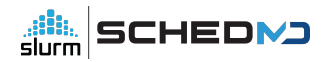

- Slurm's configuration files don't have network details for the dynamic nodes
	- But commands such as srun and sdiag need to communicate directly with those nodes
	- Initial dynamic node support relied on flattening all communication by disabling fanout, and passing network details through environment variables and other means

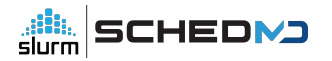

- Network changes in 23.11
	- The cloud reg addrs option has been removed
		- Option told slurmctld to automatically update it's address cache with the inbound IP address when slurmd registered
		- Now the default for behavior for cloud / dynamic / dynamic\_future nodes
	- CommunicationParameters=NoAddrCache option removed
		- No longer needed that cloud reg\_addrs is the default
- Message Fanout
	- Fanout now works with cloud and dynamic nodes
	- Passes node addresses through dynamic tree automatically
	- Allows offload of internal bookkeeping operations (node ping, reconfigure) to the slurmd processes again, reduces network load on slurmctld

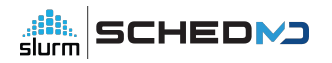

- RoutePlugin=route/partition
	- Use Partitions as the boundary for message fan-out
		- Acts independently of the topology/tree plugin, which can still be used for scheduling if desired
	- Useful for multi-zone / multi-network clusters to limit potential failure propagation

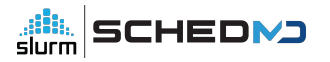

- Cloud InstanceId InstanceType
	- sacctmgr show instances
	- Useful to track what class of cloud hardware was used

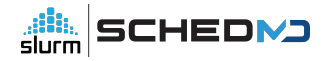

- Revamped networking "Alias Addresses"
	- Client commands get alias addresses automatically through appropriate RPCs
		- Or through new dedicated RPC
	- Clients don't rely on older "alias list" approach now
		- Remove SLURM\_NODE\_ALIASES
		- For large-scale cloud node launch, this prevents the job environment from exploding, as that variable could be massive in practice

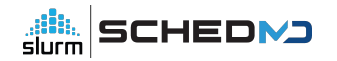

#### SelectTypeParameters=CR\_LL\_GRES

- Similar to CR\_LLN... but favor nodes with least-loaded GRES
	- o CR\_LLN only considers CPU occupancy
	- This allows you to steer jobs to nodes have the least occupied GPUs instead

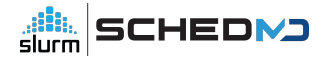

#### Shards

- Shards allow for GRES (e.g., GPUs) to be cooperatively split
	- See <https://slurm.schedmd.com/gres.html#Sharding>for further details
	- Similar to NVIDIA's MPS, but without any specific hardware cooperation
	- No enforcement of cooperation not recommended for most systems
- Enhancements focus on allowing a job to have shards across multiple GPUs within a single node, as well as enabling --tres-per-task to work seamlessly with these shards

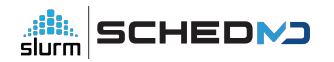

## **… and Beyond**

## **Slurm 24.08**

#### ReservedCoresPerGPU

- Dedicate cores on node to GPU work
	- Cores only assigned if the corresponding GPU has been allocated to the job
	- Allows for CPU-based workloads to better overlap into GPU nodes, without threatening to starve the GPU workloads and risk idling the (expensive) GPUs
- Currently, the same use case can be partially covered by using the MaxCPUsPerNode setting on a Partition
	- But that doesn't easily scale with a heterogeneous mix of nodes, and requires splitting work across multiple partitions

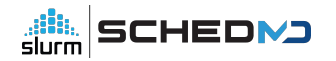

#### Node Features

- Allow for Node Features changes without rebooting the node
	- The node features plugin interface was originally designed for CPU NUMA/memory layout changes for the Intel KNL chips, and assumed any changes would require the node to reboot to take effect
	- But most, e.g., GPU mode changes can be done live
		- Inconvenient to need a node reboot for all changes
	- Currently required by the node features stack, although can be faked by using the "-b" option to slurmd with some careful scripting in your RebootProgram

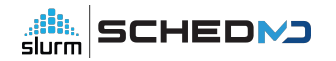

#### Further auth/slurm extensions

• Capture and send processes' SELinux context as part of the auth token

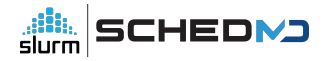

#### Backfill tweaks

- topology/block can lead to throughput issues under high fragmentation
	- Backfill scheduler is "conservative" in existing implementation
		- Will never stall the launch of a higher priority job, will always plan for it to start ASAP, and only then plan other jobs around it
		- With the topology strictly enforced, fragmentation can lead to considerable delays… but launching large jobs on the first available fitting set of nodes may perpetuate high-level fragmentation
	- Exploring approaches to mitigate these issues, potentially develop a heuristic that is willing to delay larger job launches in favor of reduced fragmentation, and higher utilization rates

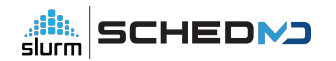

### **… and even further beyond\***

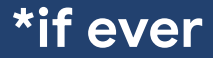

#### Scope Limit for MPI Plugins

- Refactor the mpi plugin interface to run most hooks as the user, rather than uid 0
- CVE-2023-41915 implies we cannot always trust the MPI libraries we build against…

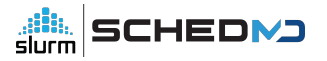

#### Standalone Step Management Layer

- Build on the isolation of the step management code (see Brian's talk from earlier)
	- Potentially allow a lightweight independent step management process to run underneath a Slurm (or other WLM) allocation
- Extend the step management layer with support for CWL or other workflow standards

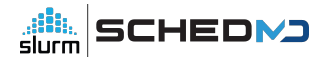

#### Converged Computing

- Slurm cooperatively scheduling alongside other cloud orchestration layers, such as Kubernetes
- Extend/adopt official support for projects like CoreWeave's SUNK

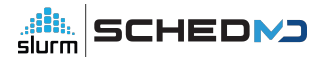

# **Upcoming Events**

Tim Wickberg *CTO*

Slurm User Group 2023

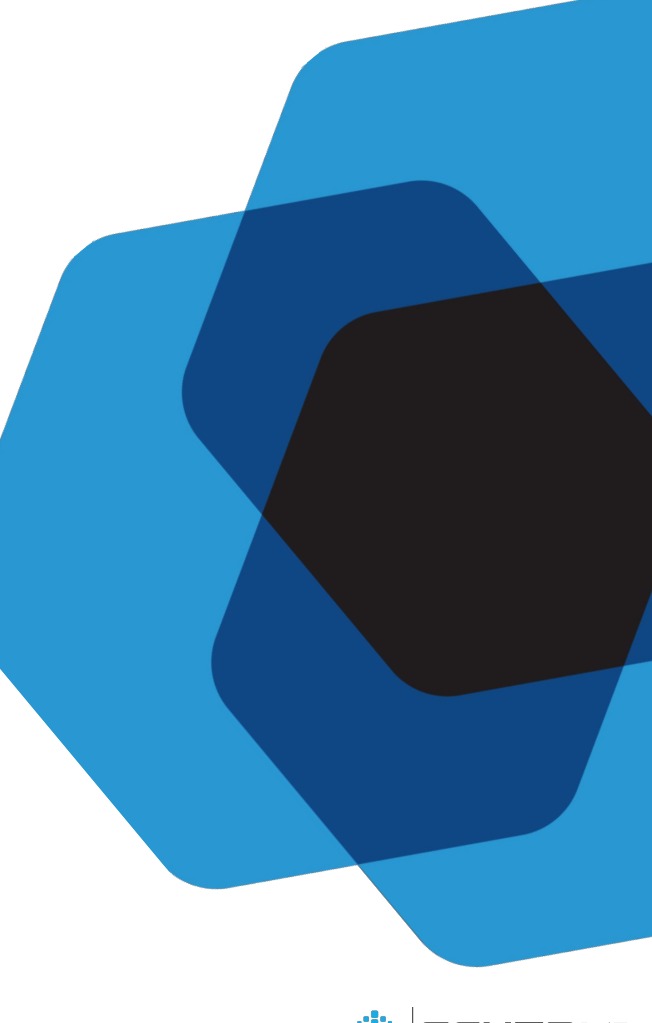

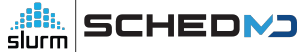

#### Upcoming Events

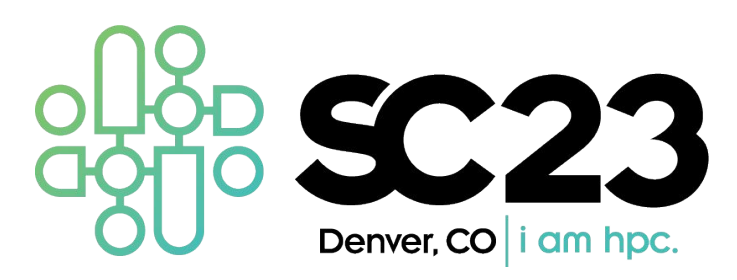

- SC'23 Booth 463
- Slurm Community Birds-of-a-Feather, Thursday, Nov. 16, 12:15-13:15, Room 201-203

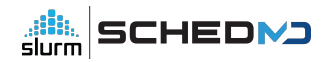

# **SLUG'24** September 2024

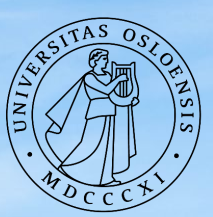

#### **UNIVERSITY** OF OSLO

# **Open Forum**

Tim Wickberg *CTO*

Slurm User Group 2023

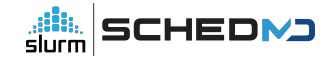

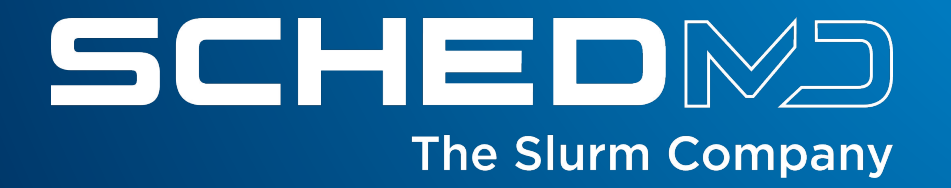